## **Photoshop DDS Plugin?**

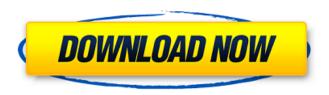

**Dds Plugin Photoshop Cs6 Download Crack + Free License Key** 

\* Encyclopedias, books, and multimedia resources on Photoshop can help you learn the many settings available. \* Photoshop's troubleshooting section has a comprehensive collection of steps to help you resolve common problems. \* The

## on-line help system is very detailed and helpful. See "Look for Help Online."

**Dds Plugin Photoshop Cs6 Download Crack Free License Key** 

What Adobe Photoshop Elements does The main function of Photoshop Elements is to create high-quality images, but it has a lot of other features. It lets you work on an image in all digital formats, including Microsoft Paint, JPG, PNG, GIF, RAW, PDF, PSD, BMP, and TIFF. You

can crop, rotate, and straighten the image. You can easily adjust brightness, contrast, and color. You can add text, change the font size and typeface, and create new text. You can add a signature, create high-quality thumbnails, and share images with different social media platforms. You can burn images to CD and DVD, import files from a memory card, and protect your pictures with passwords. You can make changes to the document, such as rotating, resizing, adding text, deleting

objects, and cropping. You can create new graphics by using an array of tools: type, shapes, gradients, textures, and illustrations. You can use filters to add color effects, grain, vignettes, textures, and more. The program also lets you work with digital cameras. You can add digital cameras and click pictures. You can manage the pictures, delete duplicates, organize them in folders and subfolders, and email images to friends and family. You can export images to various

formats, including JPEG, TIFF, EPS, PSD, PDF, and GIF, as well as modify them. You can use the "Effects & Adjustments" tool to sharpen an image, modify the contrast, color, and overall look, and apply and fade colors. You can use the "Photo Optimize" tool to enhance the brightness, contrast, clarity, and color of the image. You can use the "Enhance" tool to increase the brightness and contrast, sharpen details, and remove imperfections in the image. You can use the

"Adjustments" tool to brighten and dim an image, reduce blur, and adjust brightness, contrast, and exposure. You can use the "Clone" tool to apply changes to multiple images at once. You can use the "Apply Special Effects" tool to apply various effects and filters to an image: desaturated, brightened, desaturated, 05a79cecff

Q: how to insert all the data that comes from a server to a mysql database I'm trying to create a php page that has a button and when clicked it will upload all the data to a database. It has form with hidden values, the fields are: Birthdaytpl\_birthday\_day;?>" />tpl\_birthday\_month;?>" />tpl\_birthday\_year;?>"/> When the upload button gets clicked the form submits and the script executes: \$link =

```
mysql_connect($db_host,
$db_user, $db_pass); if (!$link)
die("Could not connect to
MySQL: ". mysql_error());
$db name = $db_database;
if(mysql_select_db($db_name,
$link)) { if (mysql_query("SET
NAMES 'utf8'", $link)) {
if(mysql_query("SET
CHARACTER SET 'utf8'",
$link)) { if (mysql_query("SET
COLLATION CONNECTION =
'utf8_unicode_ci'', $link)) { } }
else { //die ("Problem with setting
character set: ".mysql_error()); } }
```

```
else { die("Problem with
connection"); } else {
die("Problem with connection"); }
$template_id =
$_POST['template_id'];
$p_firstname =
$_POST['firstname']; $p_lastname
```

What's New in the Dds Plugin Photoshop Cs6 Download?

I had a problem for a while with what to cover next at some gaming events and interviews. I really had a lot of fun doing the GdG Festival - but I already have too

many excellent posts to write, and more events coming up which I'd like to cover if I want it to go further. So I thought that I'll try to do it in two batches. First, gaming events, where I managed to interview playable games once again and chat to audience members. Pungun Gims, the biggest Mobile-Gaming event in Indonesia, which took place recently. The event was held in a giant hall, attended by more than 4,000 people. For the past years, Pungun has been focusing more

on local games than mobile games, which are more commonly played in PC and consoles. The event was also a good excuse to say goodbye to Pungun Senior and catching up with friends and acquaintances. The tournament lasted 4 days, and 22 titles were played during those 4 days. I'll be covering the games one by one. Some of them were lucky to be present in Steam, being playable at the event. I'll be uploading the videos as I continue to find time. Here's our interview with the game's Executive

Producer. I really loved playing this game and I just wish it gets released in Steam soon. As a side note, I loved the graphics and sound effects in this game. Here's the interview on the game's characters. The game itself is focused on core action, but it's nice to see some gameplay ideas being used in other genres. Last but not least, it's the G-STAR Q-Con 2017! You can read my previous post about my experience on the previous Q-Con. At the event, there were also a number of

updates on the game, like casting information. This is a new type of event that started recently. Usually they are held for developers to give updates to their games. I was quite surprised by this new type of event, as I have not seen them done before. This year, I wasn't able to meet the G-STAR team, but there were still several staff members who were ready to answer questions for about an hour. I really enjoyed the event, as I can listen to the explanations of the game's design and

development in person, which is a hard thing to experience in a video or a broadcast. System Requirements For Dds Plugin Photoshop Cs6 Download:

Recommended: Processor: Intel Core 2 Duo Memory: 4GB RAM Graphics: 4GB VRAM Hard Drive: 50GB available space Sound Card: DirectX 9.0c compatible sound card DirectX: 9.0c Screen Resolution: 1280x1024 Internet: Broadband connection Controls: Keyboard and Mouse Battery: 6-Cell Rechargable Lithium-Ion Additional Notes: Joystick not included Changelog: 1.

## Related links:

http://adomemorial.com/2022/07/01/cant-download-latest-version-of-photoshop-cs6/

http://rootwordsmusic.com/2022/07/01/rock-violently/

https://obuchalka-dlya-detey.ru/top-27-prominent-free-software-for-photoshop-textures/

https://ig-link.com/photoshop-cs6-seasonic-how-to-download/

http://joshuatestwebsite.com/wp-content/uploads/2022/07/Photoshop\_cs6\_book\_pdf.pdf

http://quitoscana.it/2022/07/01/adobe-photoshop-cc-2019-2027-for-free/

https://braingroom.com/blog/index.php?entryid=3320

https://www.sartorishotel.it/32227/

https://www.palass.org/system/files/webform/hodson\_award/2022/sunziri990.pdf

https://fokusparlemen.id/wp-content/uploads/2022/07/how to download free Adobe photoshop tutorials.pdf

http://onemorelure.com/other/download-photoshop-cs4-kuyhaa/

https://travkamyravka.ru/100-adobe-photoshop-tutorials.html

http://patronway.com/adobe-photoshop-ase-crack-full-lite-get-today/

https://csermooc78next.blog/2022/07/01/photoshop-cs5-full-download-for-ios/

https://community.tccwpg.com/upload/files/2022/07/KLX8vrgLsmEtigM75okw\_01\_730b699e7ab39102cde31de22eab74a8\_file.pdf

http://vietditru.org/advert/adobe-photoshop-cs3-portable-for-windows/

https://paillacotv.cl/advert/adobe-photoshop-cc-20-license-key-2018/

https://socialagora.xvz/upload/files/2022/07/x3t47V12FcKMmFVeJBmS 01 76236a74d270d0daa88b864f89d1df2d file.pdf

https://firis.pl/photoshop-how-to-use-the-magic-wand-tool/

http://www.webvideoexperts.com/how-to-create-a-pattern-in-photoshop/